#### COMP 250

#### Lecture 21

# COMP 250<br>Lecture 21<br>binary search, mergesort 1

#### Recall: Converting to binary (iterative)

```
toBinary( n ){
  while n > 0 {
     print n % 2
     n = n / 2}
}
```
This prints out bits  $b[0], b[1], ...$ 

Recall that n in binary needs approximately  $log_2 n$  bits.

## Converting to binary (recursive)

```
toBinary( n ){
  if n > 0 { \frac{1}{2} base case n==0
     print n % 2 
     toBinary( n / 2 )
  } 
}
```
This prints out bits  $b[0], b[1], ...$ 

There will be approximately  $log_2 n$  recursive calls.

### Binary Search

Input: -31

- a sorted list of size n  $-4$   $\bullet$   $2.50$  $1 \mid \cdot \cdot \cdot \cdot \cdot \cdot \cdot$
- a value that we are searching for  $6 \mid$  d vui

26 | Output:

 $\left| \begin{array}{cc} 39 \\ -2 \end{array} \right|$  If the value is in the list, return its index. Otherwise, return -1.  $72$  Othor

# Binary Search

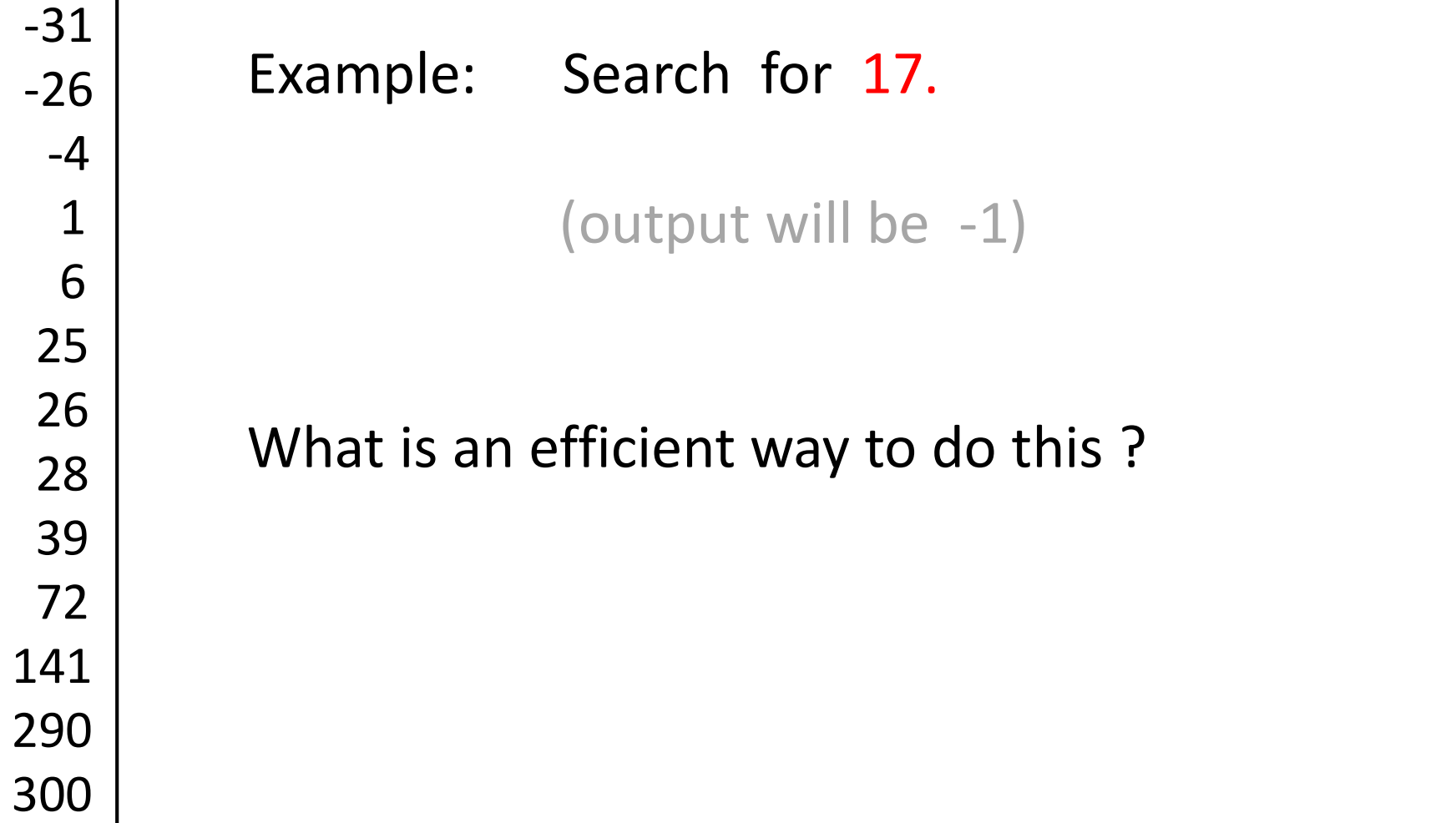

-75

#### Think of how you search for a term in an index. Do you start at the beginning and then scan through to the end? (No.)

Exponential inequality 185 Exponential running time 186, 661, 911 Extended Church-Turing thesis 910 Extensible library 101 External path length 418, 832

#### F

Factor an integer 919 Factorial function 185 Fail-fast design 107 Fail-fast iterator 160, 171 Farthest pair 210 Fibonacci heap 628, 682 Fibonacci numbers 57 FIFO. See First-in first-out policy FIFO queue. See Queue data type File system 493 Filter 60 blacklist 491 dedup 490 whitelist 8,491 Final access modifier 105-106 Fingerprint search 774-778 Finite state automaton.

See also Maxflow problem flow network 888 inflow and outflow 888 residual network 895 st-flow 888 st-flow network 888 value 888 Floyd, R. W. 326 Floyd's method 327 for loop 16 Ford-Fulkerson 891-893 analysis of 900 maximum-capacity path 901 shortest augmenting path 897 Ford, L. 683 Foreach loop 138 arrays 160 strings 160 Forest graph 520 spanning 520 Forest-of-trees 225 Formatted output 37 Fortran language 217 Fragile base class problem 112 Frazer, W. 306 Fredman, M. L. 628 Bungtion call stock 246-436

symbol tables 363 type parameter 122, 134 Genomics 492, 498 Geometric data types 76-77 Geometric sum 185 getClass() method 101, 103 Girth of a graph 559 Global variable 113 Gosper, R. W. 759 Graph data type 522-527 Graph isomorphism 561, 919 Graph processing 514-693. See also Directed graph; See also Edge-weighted digraph; See also Edgeweighted graph; See also Undirected graph; See also Directed acyclic graph Bellman-Ford 668-681 breadth-first search 538-541 components 543-546 critical-path method 664-666 depth-first search 530-537 Dijkstra's algorithm 652 Kosaraju's algorithm 586–590 Kruskal's algorithm 624-627 longest naths 011-012

#### So what do we do?

Examine the item at the middle position of the list. If we find 17 there, then return the index (mid).

Otherwise... what?

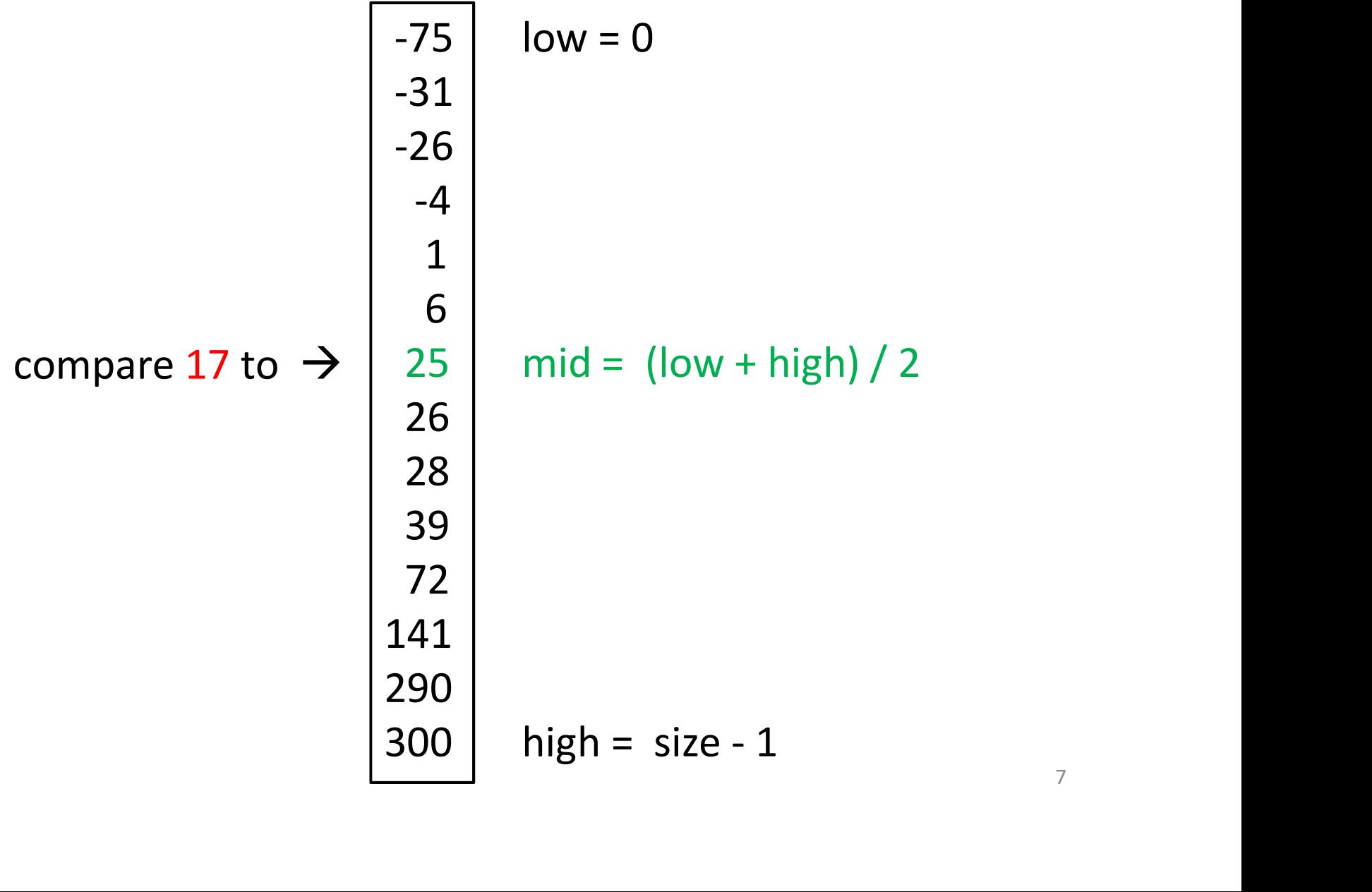

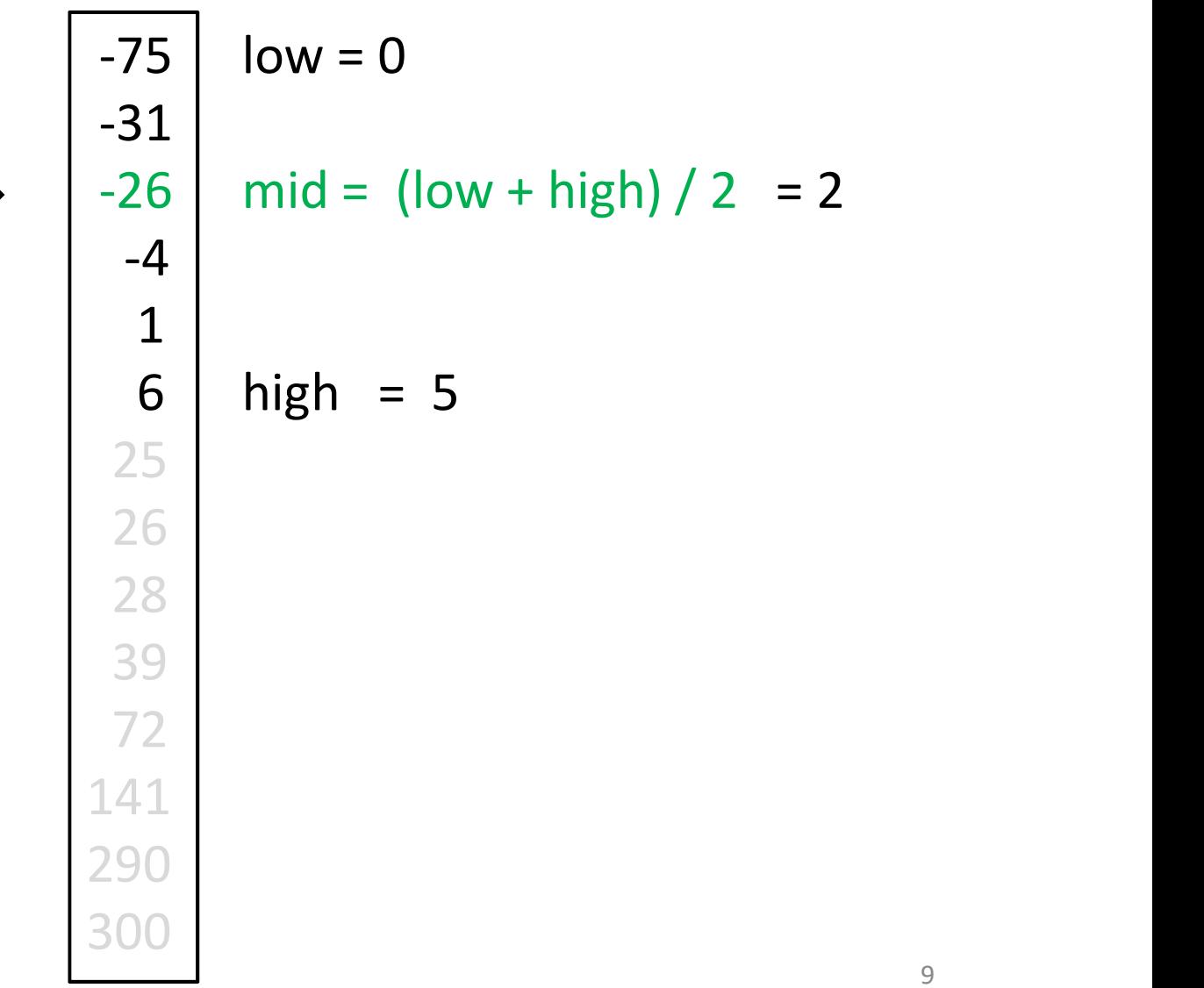

#### compare 17 to  $\rightarrow$

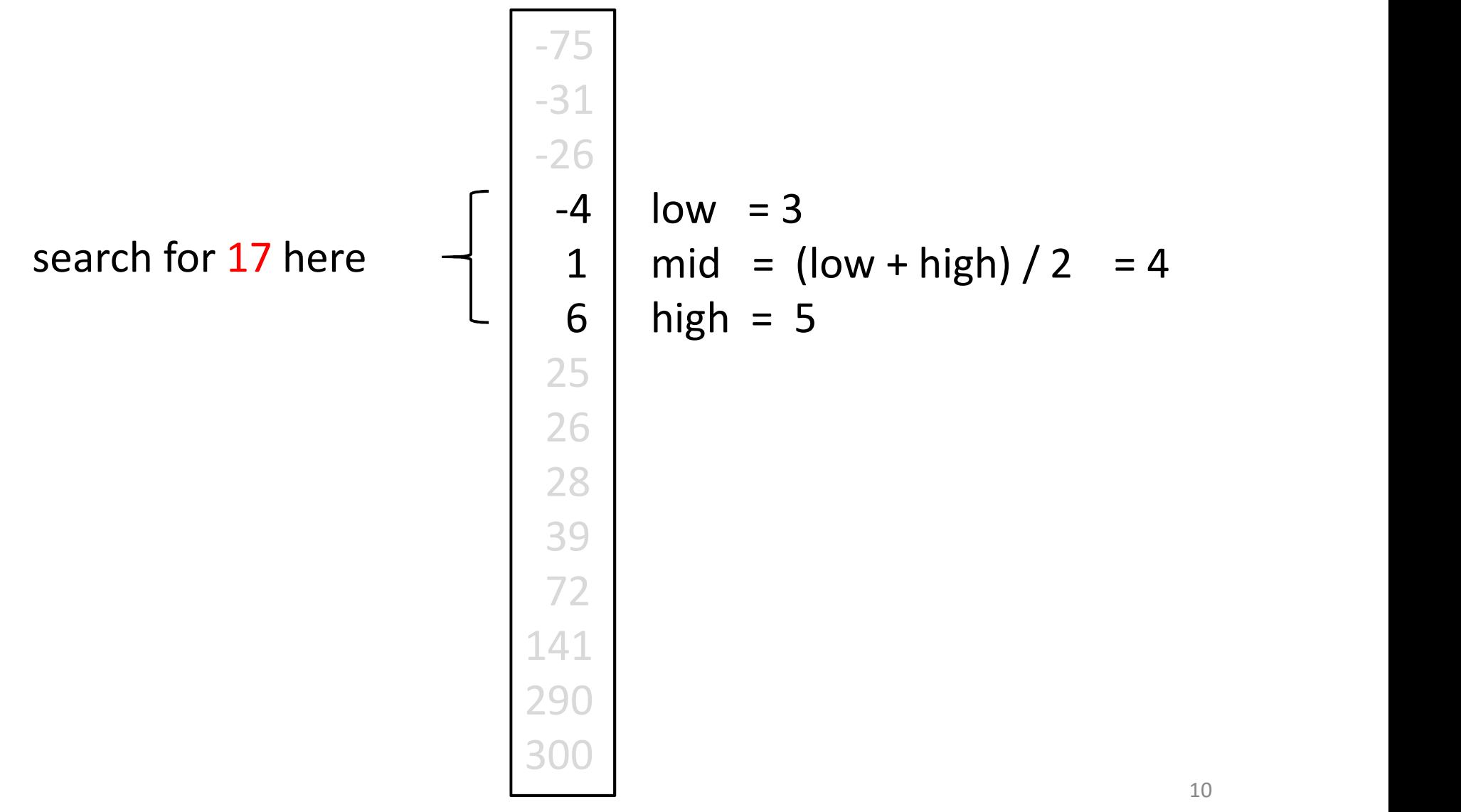

low = 3 mid = (low + high) / 2 = 4 high = 5 -75 -31 -26 -4 1 6 25 26 28 39 72 141 290 300 compare 17 to

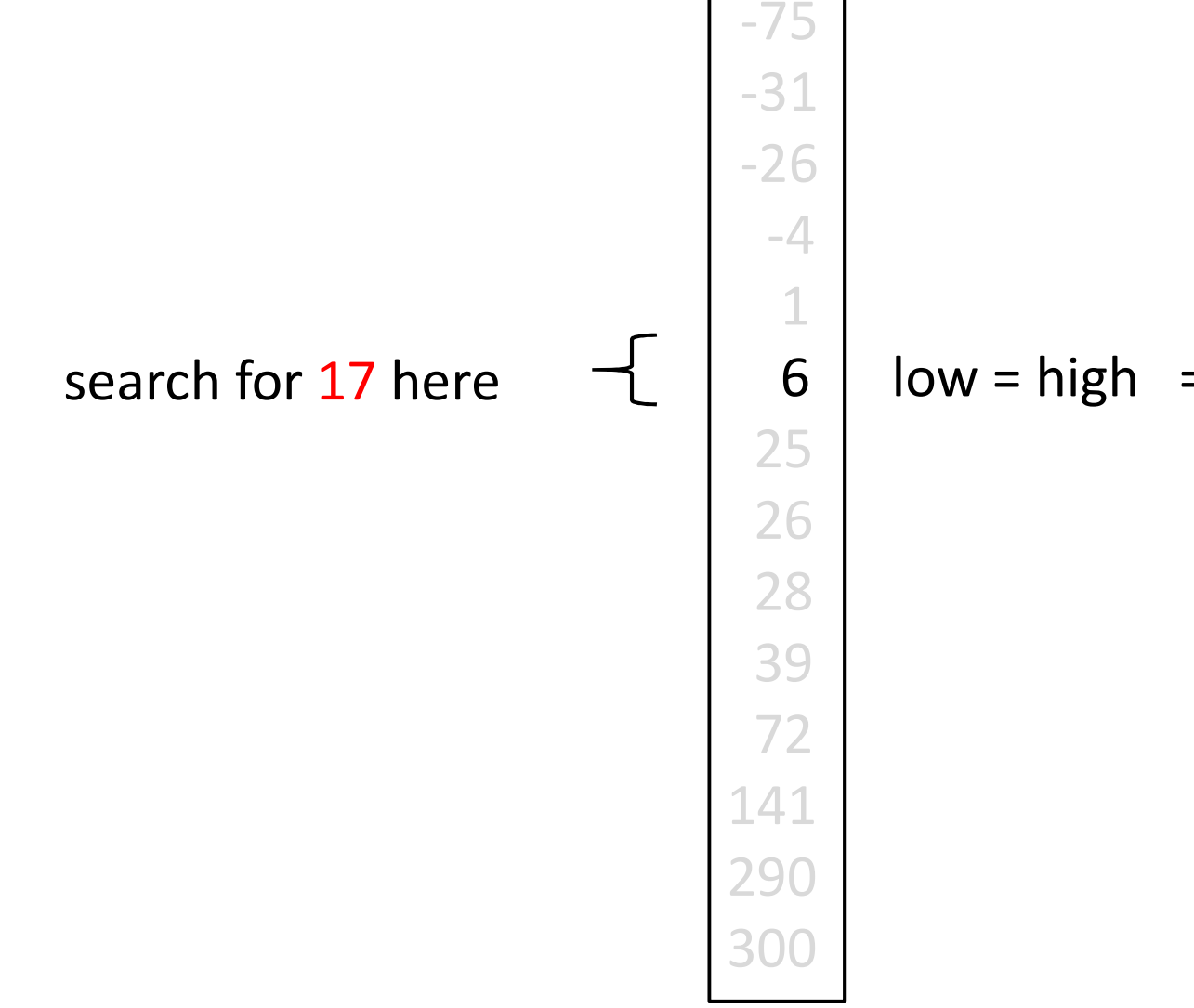

$$
low = high = 5
$$

compare 17 to

-75 -31 -26 -4 1 25 72 141 290 300

 $6 \mid low = high$ 

26 It fails. 28 So return index -1 (value 17 not found) 39

```
binarySearch( list, value){ \frac{1}{2} // Iterative solution
  low = 0narySearch( list, value){<br>low = 0<br>high = list.size - 1<br>while low <= high {
  while low \leq high {
```

```
} 
return -1 // value not in list
```

```
binarySearch( list, value ){ \frac{1}{2} // Iterative solution
   low = 0narySearch( list, value ){<br>
\begin{array}{ll} \text{[low]} & \text{[low]} \\ \text{[low]} & \text{[low]} \\ \text{[high]} & \text{[low]} & \text{[high]} \\ \text{[low]} & \text{[high]} & \text{[low]} & \text{[high]} \\ \text{[low]} & \text{[high]} & \text{[low]} & \text{[high]} \\ \end{array}while low \le high {
           mid = (low + high)/2 // if high == low + 1, then mid == low
           if list[mid] == value
                return mid
           else{
                   } 
      } 
     return -1 // value not in list
}
                                modify low or high
```
#### binarySearch( list, value ){  $\frac{1}{2}$  // Iterative solution

```
low = 0marySearch( list, value ){<br>
low = 0<br>
high = list.size - 1<br>
while low <= high {<br>
mid = (low + high)/ 2 // if high == low + 1,
while low \le high {
        mid = \frac{1}{10} / mid = \frac{1}{10} + high = \frac{1}{10} + \frac{1}{10} + \frac{1}{10} + \frac{1}{10} + \frac{1}{10} + \frac{1}{10} + \frac{1}{10} + \frac{1}{10} + \frac{1}{10} + \frac{1}{10} + \frac{1}{10} + \frac{1}{10} + \frac{1}{10} + \frac{1}{1if list[mid] == value
                return mid
         else{ if value < list[mid]
                                t, value \binom{1}{1}<br>
\frac{1}{1}<br>
\frac{1}{1}<br>
\frac{1}{1}<br>
\frac{1}{1} + high \binom{2}{1} // if high == low + 1, then mid == low<br>
\frac{1}{1} == value<br>
\frac{1}{1}<br>
\frac{1}{1}<br>
\frac{1}{1} = mid - 1 // high can become less than low<br>
\fracelse // namely, if mid == low
                                 low = mid + 1} 
  } 
  return -1 // value not found, namely if high < low
```
binarySearch( list, value ){

}

how to make this recursive ?

binarySearch(list, value, low, high){ $\frac{1}{2}$  pass as parameters

```
if low \le high { \qquad // if instead of while
  mid = (low + high)/2if value == list[mid]
    return mid
     return binarySearch(list, value, low, mid - 1 )
```
 $f_{\text{value}}$  less than behavior  $\overline{1}$ else konstantinoplantinoplantinoplantinoplantinoplantinoplantinoplantinoplantinoplantinoplantinoplantinoplanti<br>En la segunda de la segunda de la segunda de la segunda de la segunda de la segunda de la segunda de la segund what if value != list[mid] ?

return binarySearch(list, value, mid+1, high)

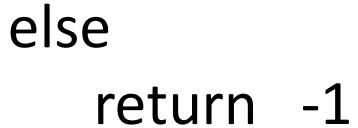

}

binarySearch( list, value, low, high  $\frac{1}{2}$  // pass as parameters

```
if low \le high { \| // if instead of while
  mid = (low + high)/2if value == list[mid] \frac{1}{2} base case 1
    return mid 
  else if value < list[mid]
     return binarySearch( list, value, low, mid - 1 )
                   // mid-1 can be less than low
  else
     return binarySearch( list, value, mid+1, high)
} 
else return -1 // base case 2: high < low
```
#### Observations about binary search

- Q: How many times through the while loop ? (iterative) How many recursive calls? (recursive)
- A: Time to search is worst case O(  $log_2 n$  ) where *n* is size of the list. Why? Because each time we are approximately halving the size of the list.

The best case is that we find the value right away, i.e.  $O(1)$ .

# Time complexity (for worst case)

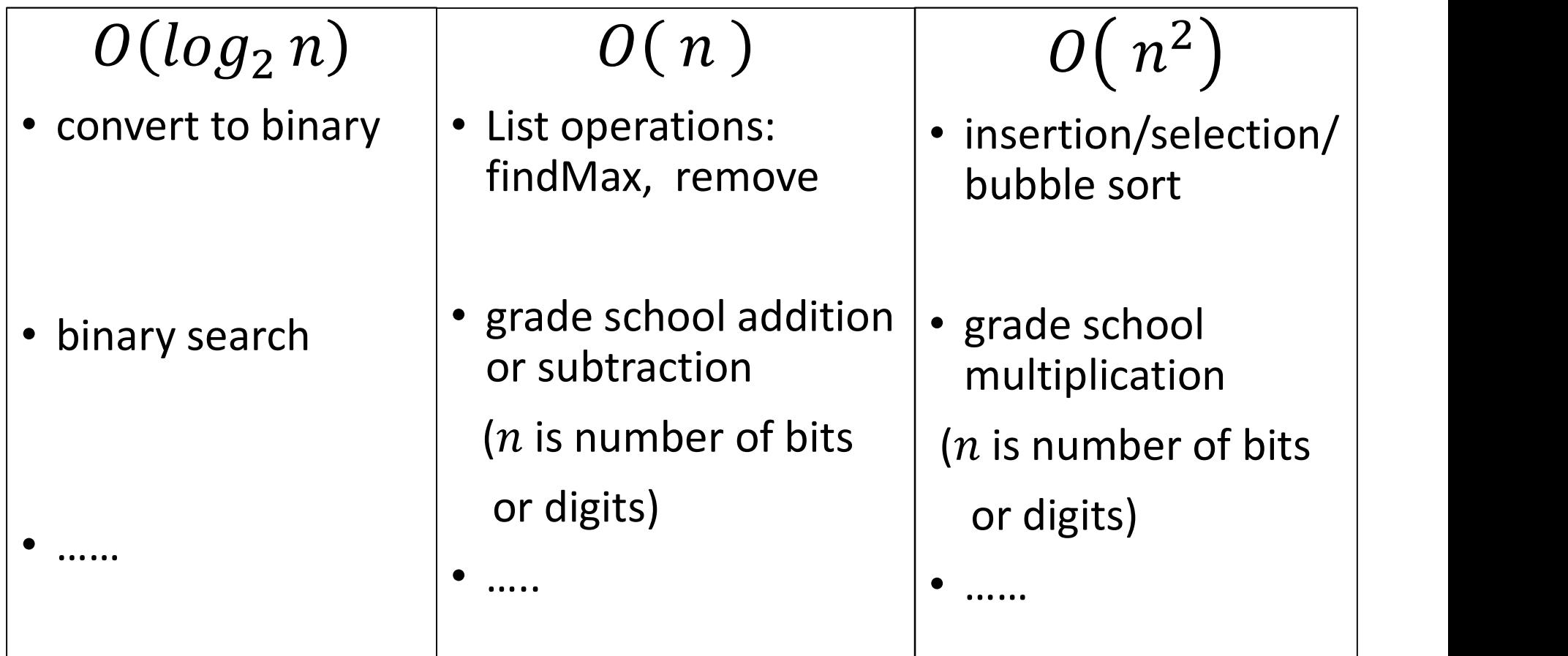

More concretely....

Computers perform  $\sim$  10<sup>9</sup> operations per second.

 $2^{10} \approx 10^3$  $2^{20} \approx 10^6$  $2^{30} \approx 10^9$  More concretely....

Suppose a computer performs  $\sim$  10<sup>9</sup> operations per second.

How long does it take for *n* vs.  $log_2 n$  vs.  $n^2$  operations?

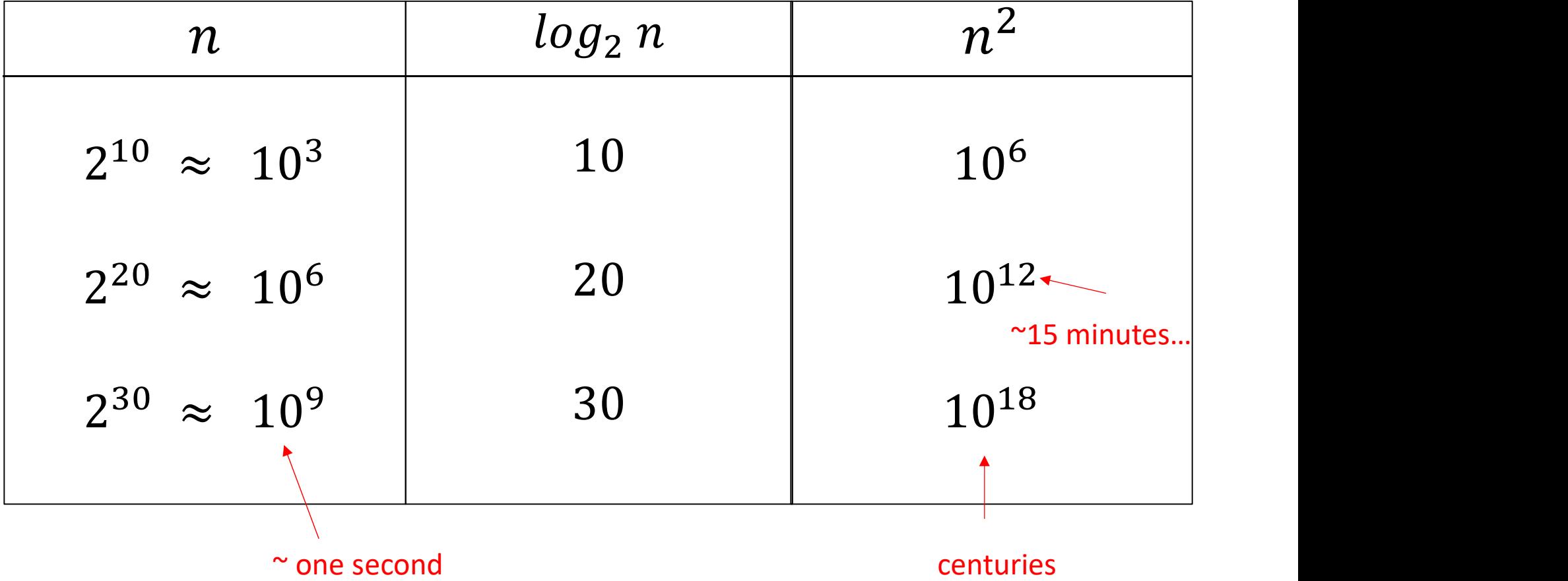

#### Faster sorting algorithms ?

# $O(n)$  < ? <  $O(n^2)$ mergesort quicksort

heapsort

......

# Oct. 25, 2021

# binary search Lecture 20<br>
recursion 2:<br>
binary search<br>
mergesort (part 1)<br>
Oct 25 2021

# recursion 2:

Lecture 20

#### COMP 250

#### Mergesort

Given a list, partition it into two halves  $(1^{st} \& 2^{nd})$ .

Sort each half (recursively).

Merge the two halves.

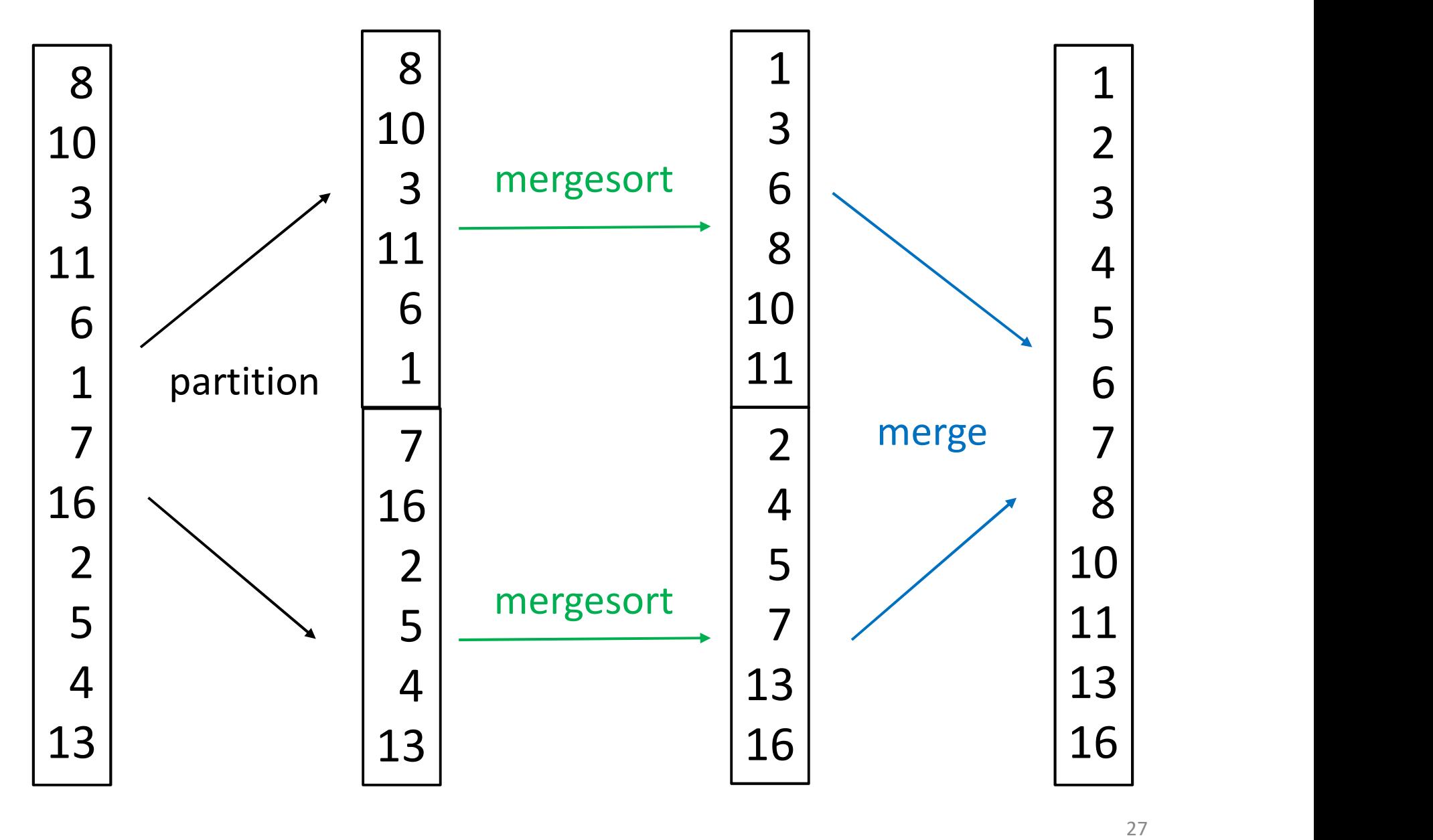

```
mergesort(list){
   ergesort(list){<br>if list.length == 1 // base case<br>return list<br>else{
     return list
  else{
     mid = (list.size - 1) / 2 
     list1 = list.getElements(0, mid)list2 = list.getElements(mid+1, list.size-1)list1 = mergesort(list1)
     list2 = mergesort(list2)
     return merge( list1, list2 )
```
}

#### Winter 2022 note

Winter 2022 note<br>It is wasteful to call mergesort when list has<br>just one element. just one element.

So in practice we would test that the length of the list is greater than 1 before called recursively. (But note that doing such a test still does take some work, i.e. not free.)

```
mergesort(list){
   ergesort(list){<br>if list.length == 1 // base case<br>return list<br>else{
     return list
  else{
     mid = (list.size - 1) / 2 
     list1 = list.getElements(0,mid)
     list2 = list.getElements(mid+1, list.size-1)
     list1 = mergesort(list1)
     list2 = mergesort(list2)
     return merge( list1, list2 )
   }
```

```
mergesort(list){
   ergesort(list){<br>if list.length == 1 // base case<br>return list<br>else{
     return list
  else{
     mid = (list.size - 1) / 2 
     list1 = list.getElements(0,mid)
     list2 = list.getElements(mid+1, list.size-1)
     list1 = mergesort(list1)
     list2 = mergesort(list2)
     return merge( list1, list2 )
   }
```
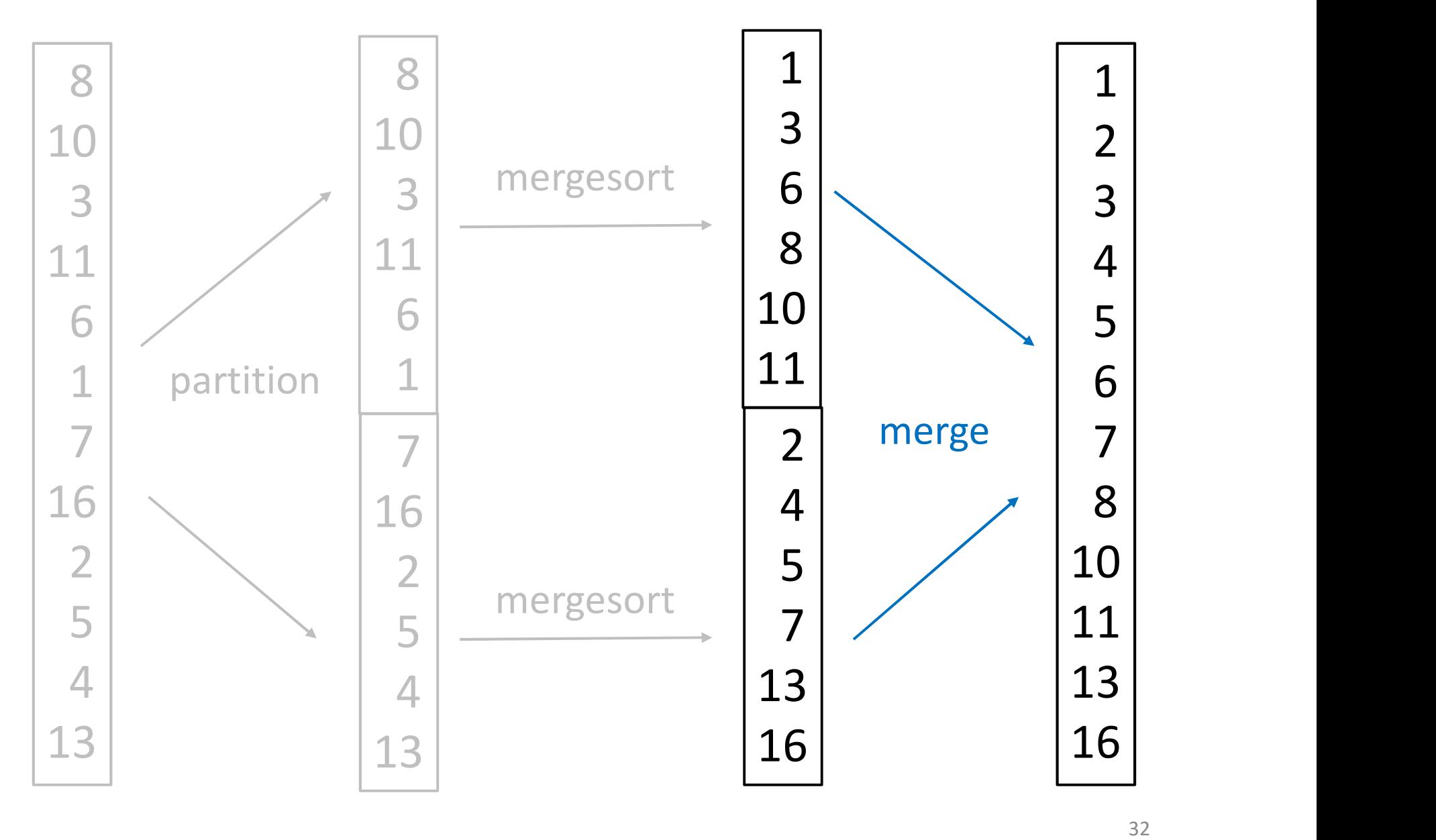

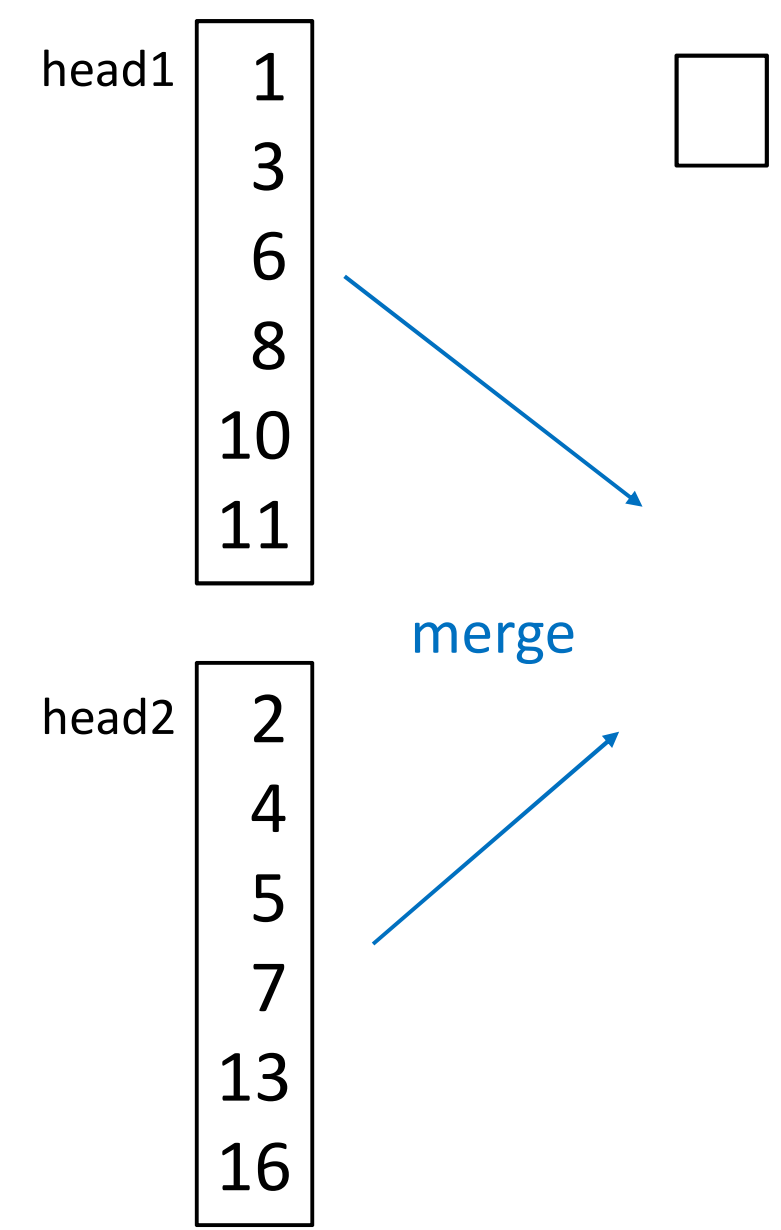

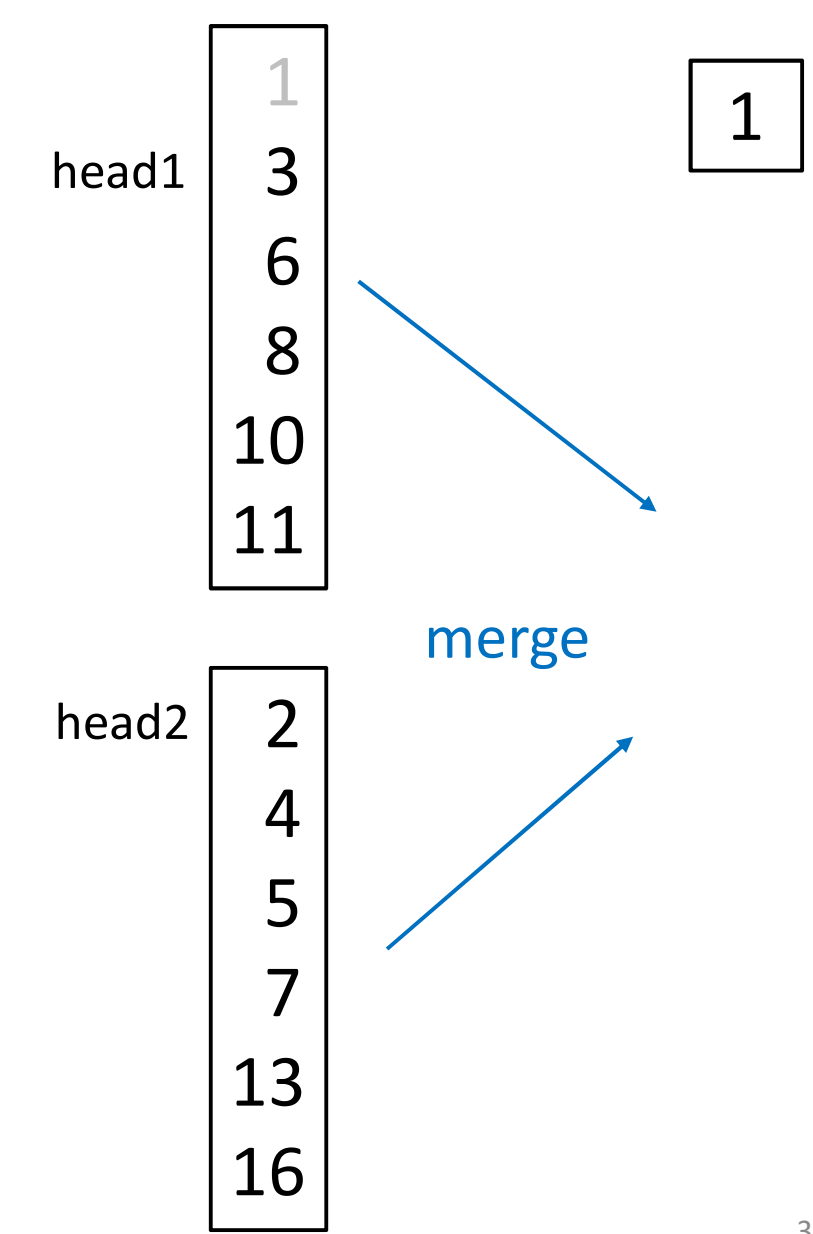

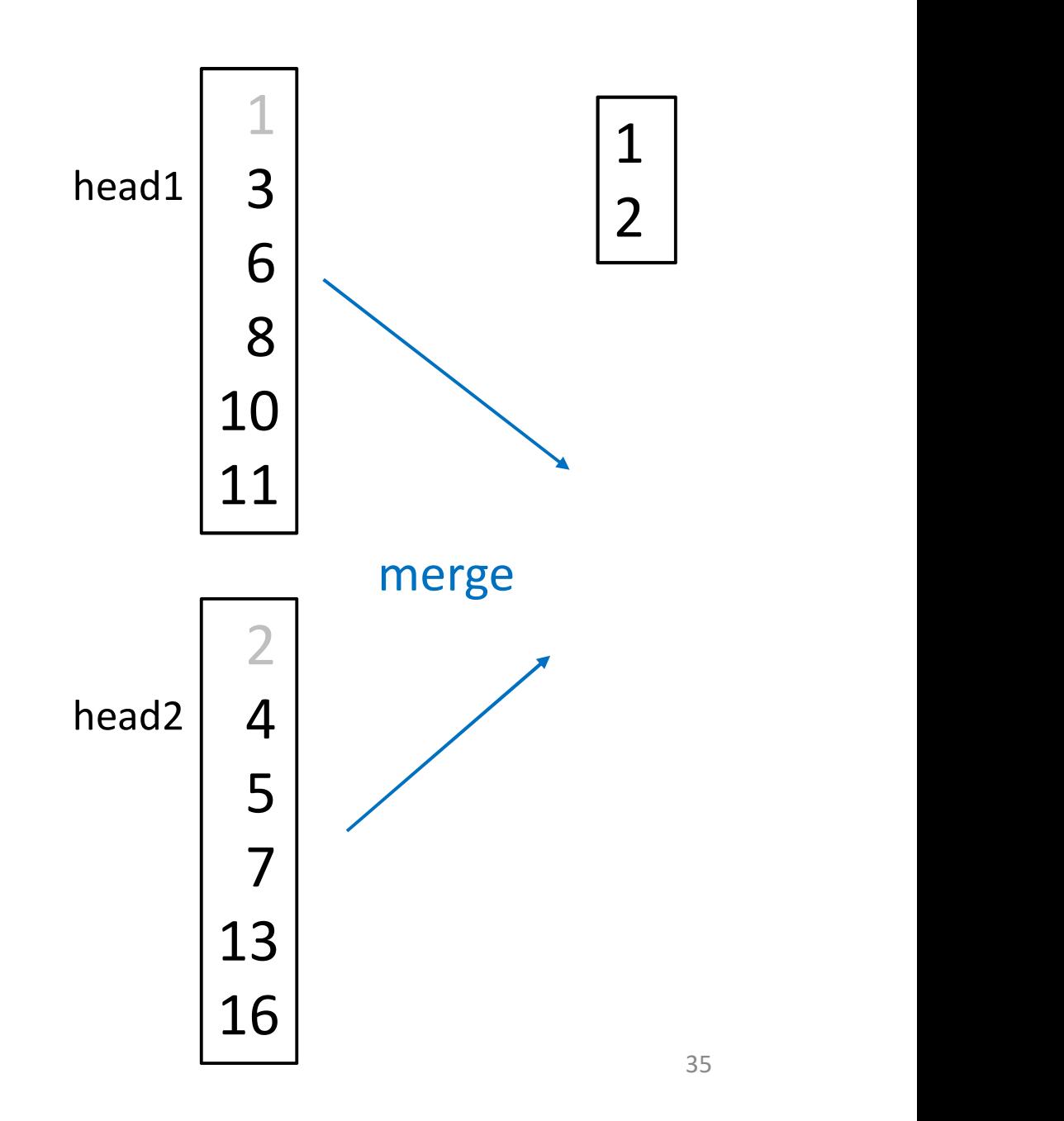

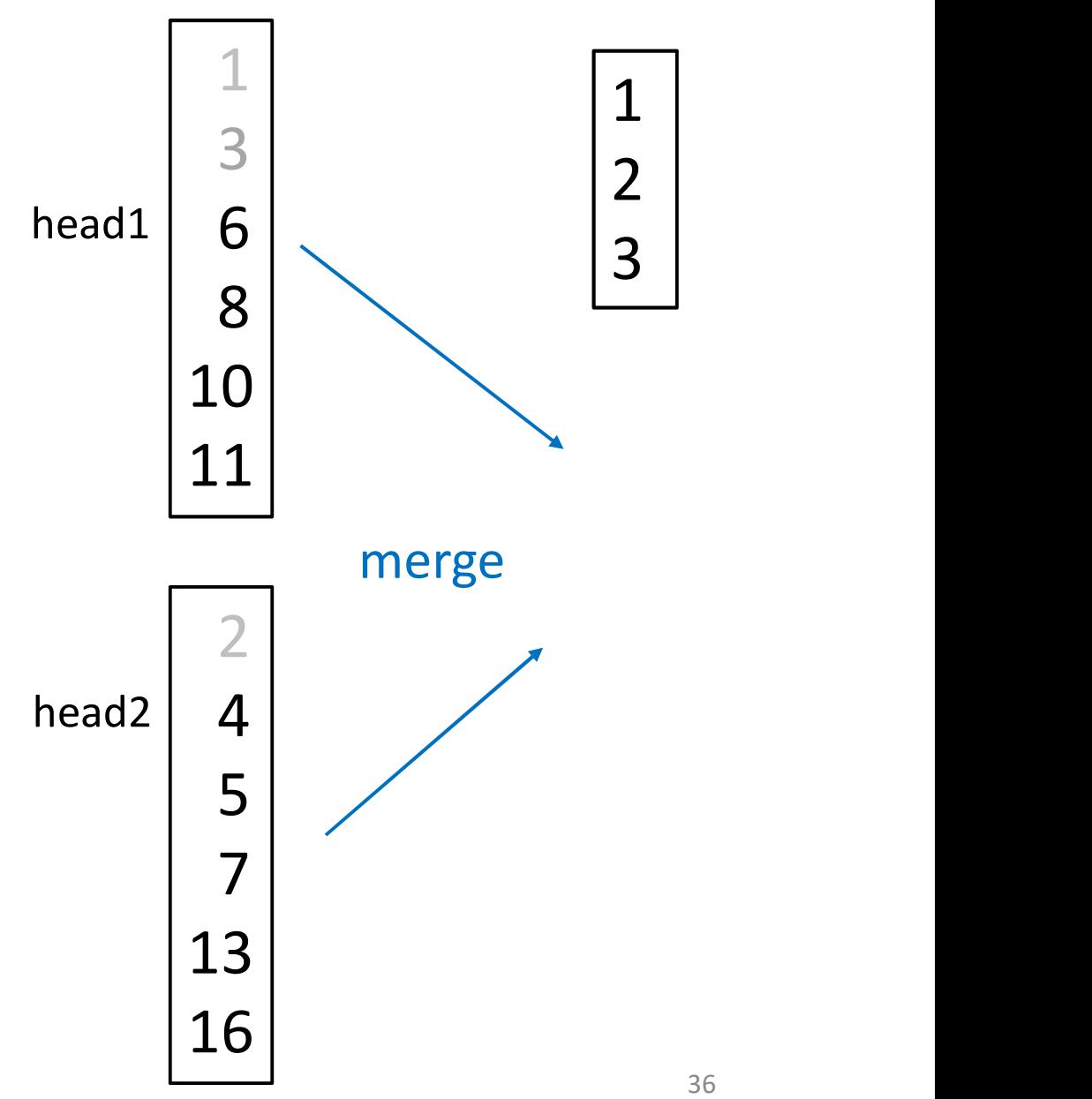

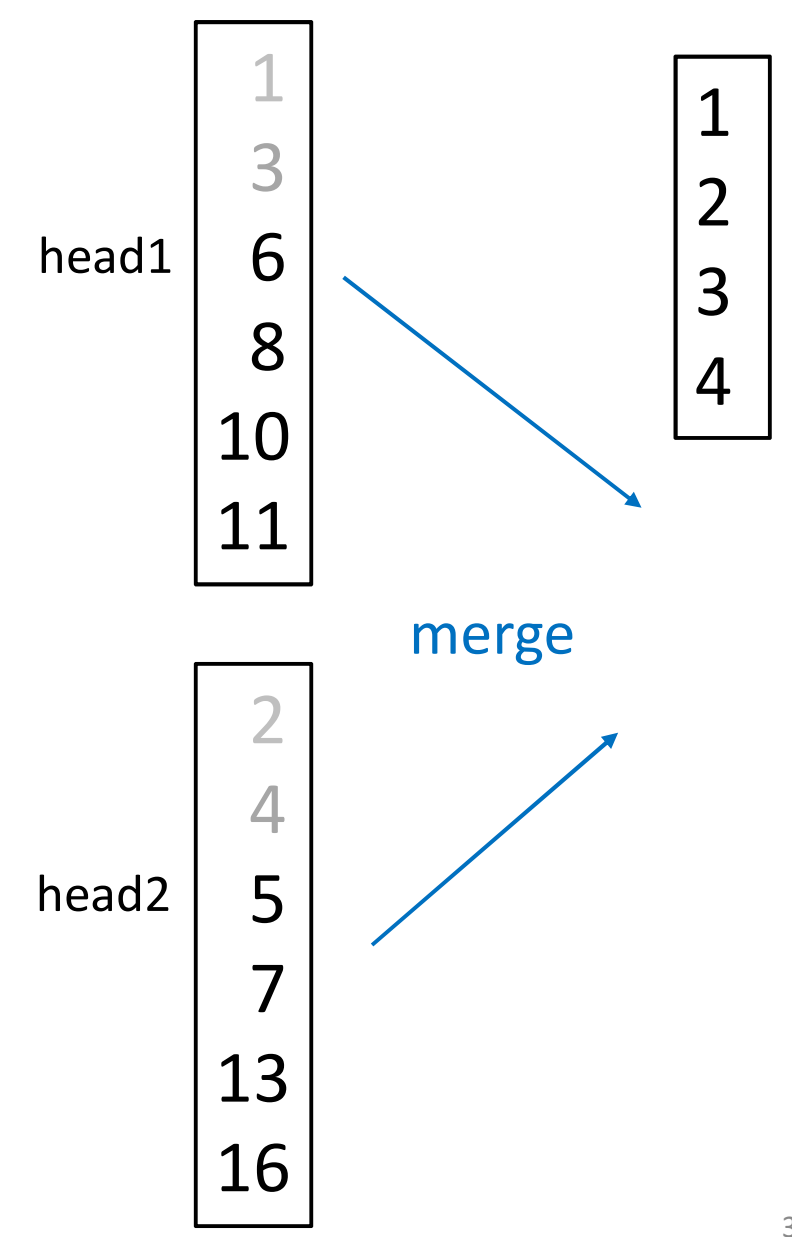

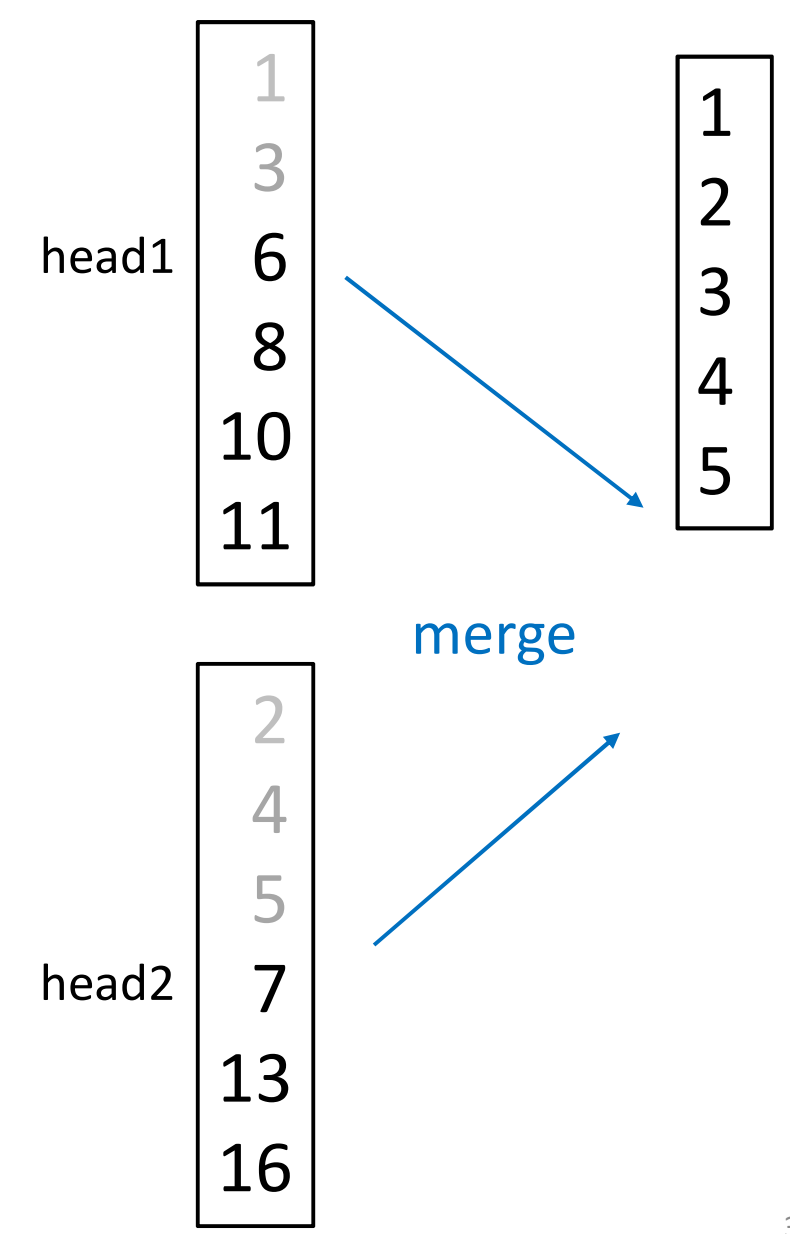

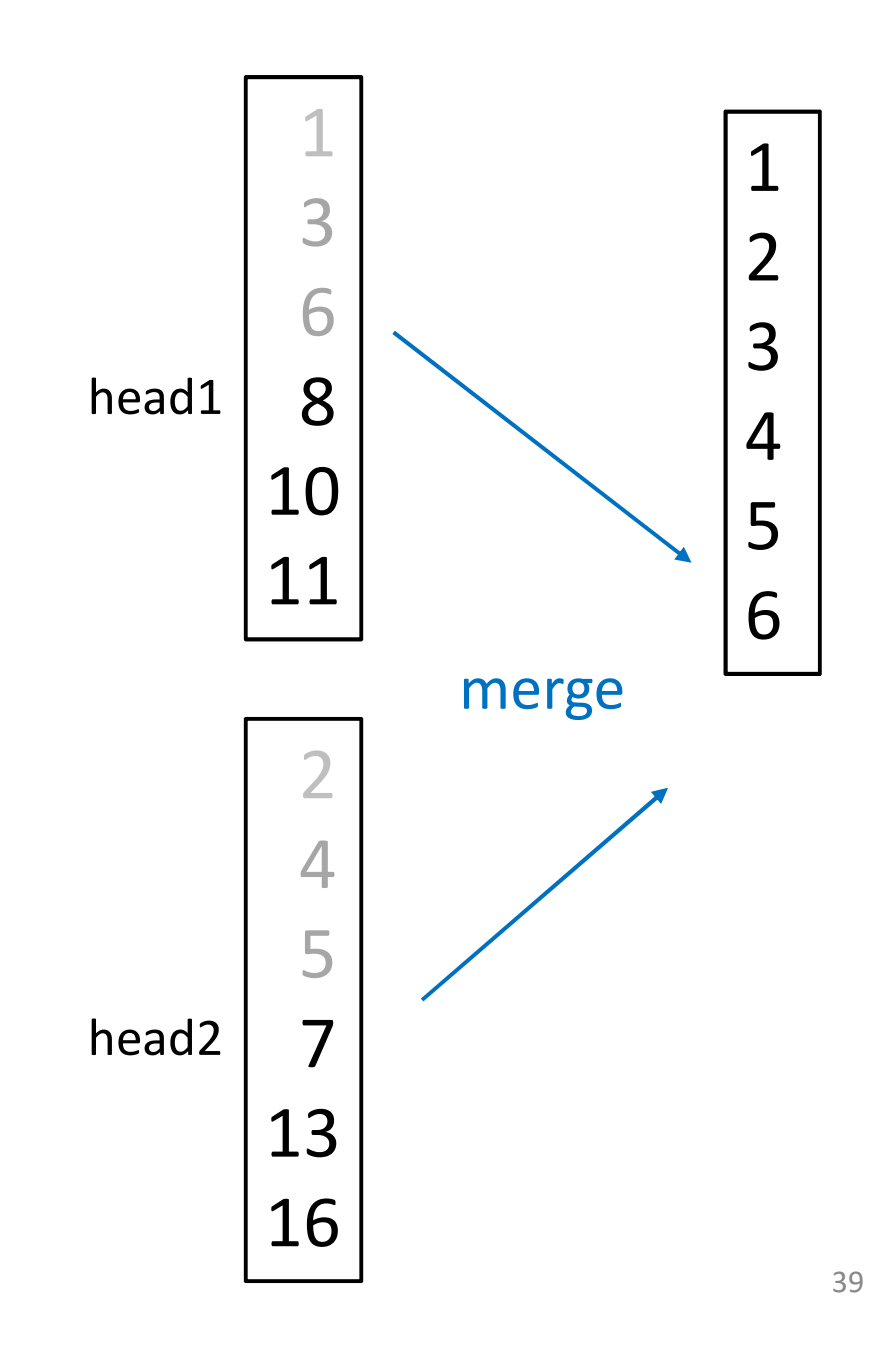

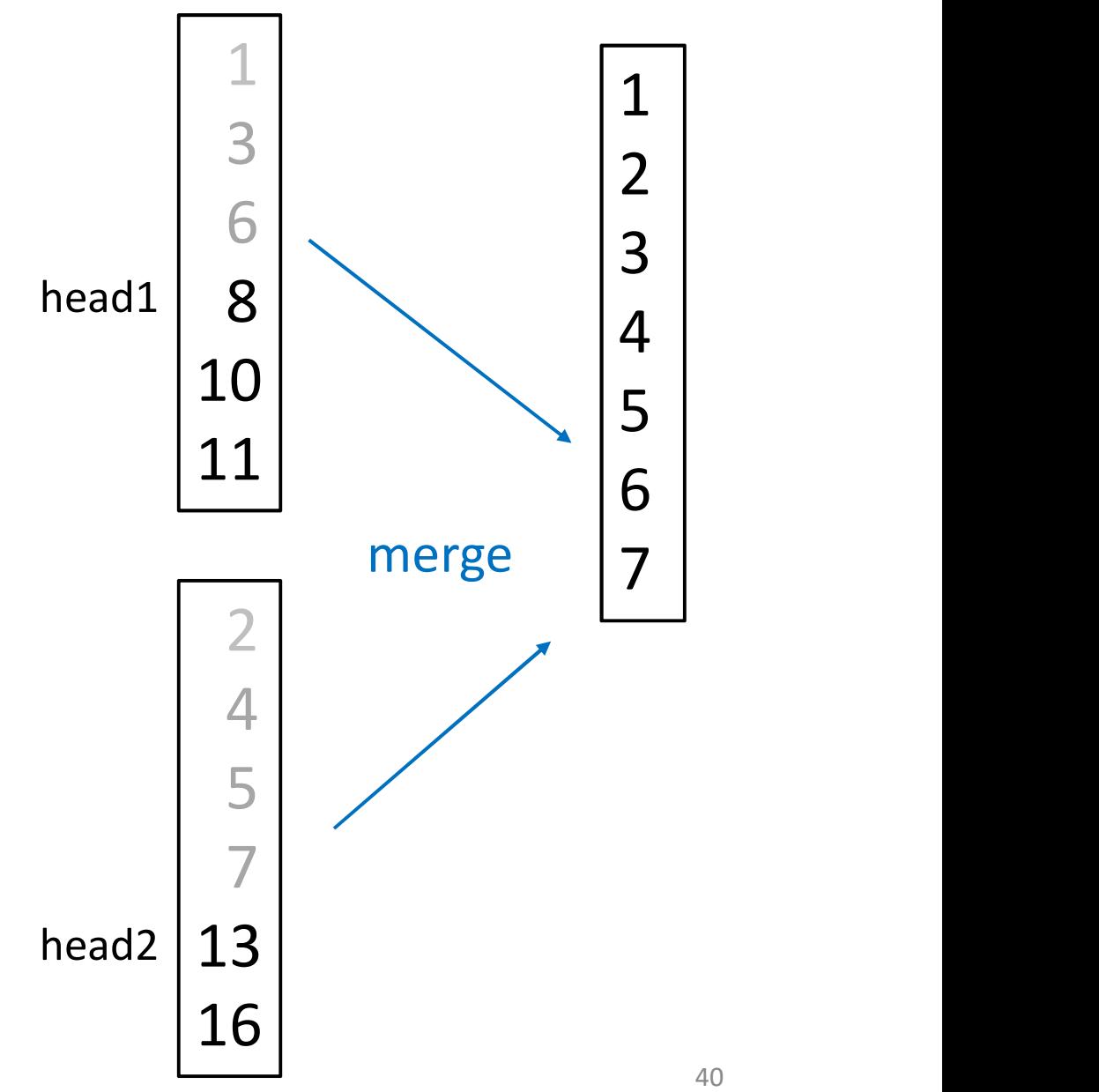

#### ....and so on until one list is empty.

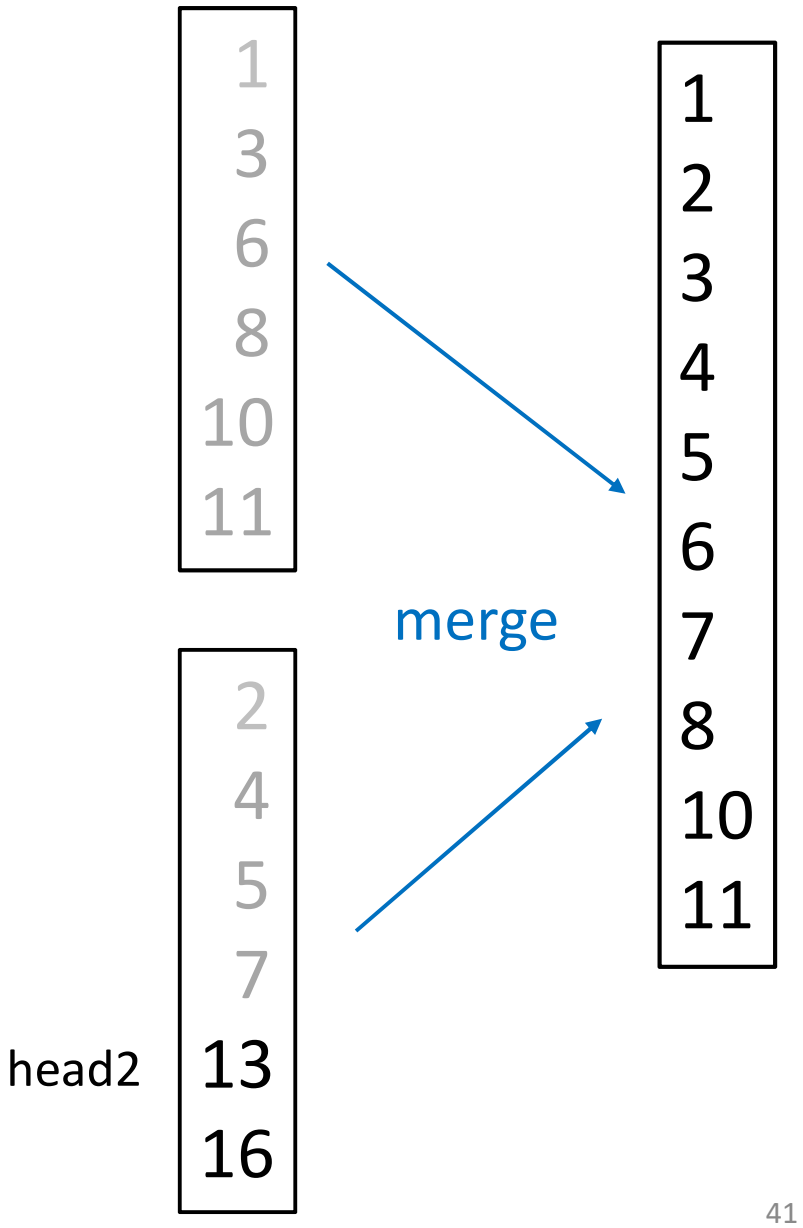

#### Then, copy the remaining elements.

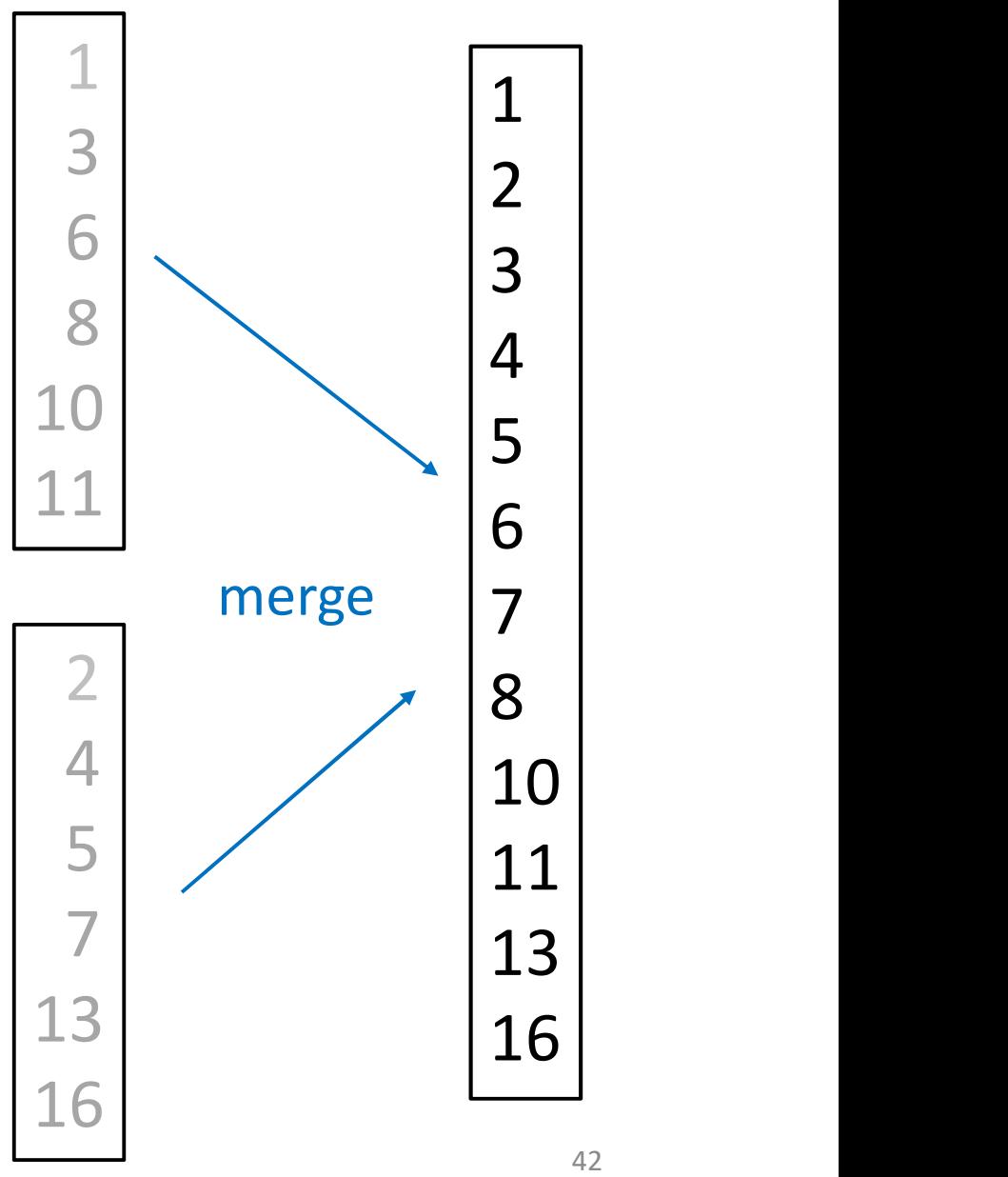

```
merge( list1, list2){
  erge( list1, list2){<br>initialize list to be empty // mergeing into list<br>while (list1 is not empty) & (list2 is not empty){<br>if (list1.first < list2.first)
  while (list1 is not empty) & (list2 is not empty){
     if (list1.first < list2.first)
         list.addlast( list1.removeFirst() )
     else
         list.addlast( list2.removeFirst() )
  }
  while list1 is not empty
     list.addlast( list1.removeFirst() )
  while list2 is not empty
     list.addlast( list2.removeFirst() )
```

```
return list
}
```

```
merge( list1, list2){
```

```
initialize list to be empty
while (list1 is not empty) & (list2 is not empty){
  if (list1.first < list2.first)
      list.addlast( list1.removeFirst() )
  else
      list.addlast( list2.removeFirst() )
}
while list1 is not empty
  list.addlast( list1.removeFirst() )
while list2 is not empty
  list.addlast( list2.removeFirst() )
```

```
return list
```
# We will continue mergesort next lecture...